# **UNIX<sup>™</sup>/Linux Overview**

#### Unix/IP Preparation Course May 24, 2015 Tunis

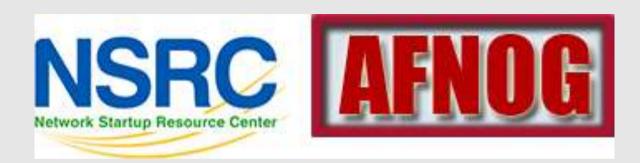

# **UNIX / Linux and Windows**

#### Why does AfNOG use UNIX / Linux?

Majority of core services on the Internet provided by UNIX / Linux

Much of Enterprise class computing built around UNIX / Linux Open Source network monitoring and management solutions

- Widely used

- Generally not available for Windows

Router OSes are command-line and some, even, Linux We assume

End users are on Windows (some places Macs, too)

Don't expect end-users to use UNIX or Linux

We do expect that you are likely to use Linux or UNIX Licensing

Windows products and license schemes cost \$\$ Open Source software is "free" (as in beer) Actual costs to implement vary widely

# **Netcraft Survey: Approx 1 Billion Hosts**

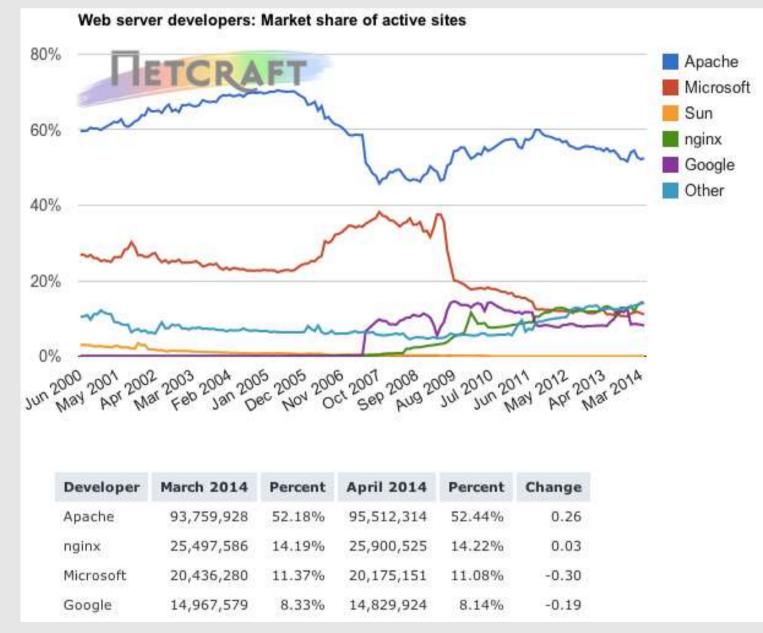

http://news.netcraft.com/archives/2014/04/02/april-2014-web-server-survey.html

# **Netcraft Survey: Approx 1 Billion Hosts**

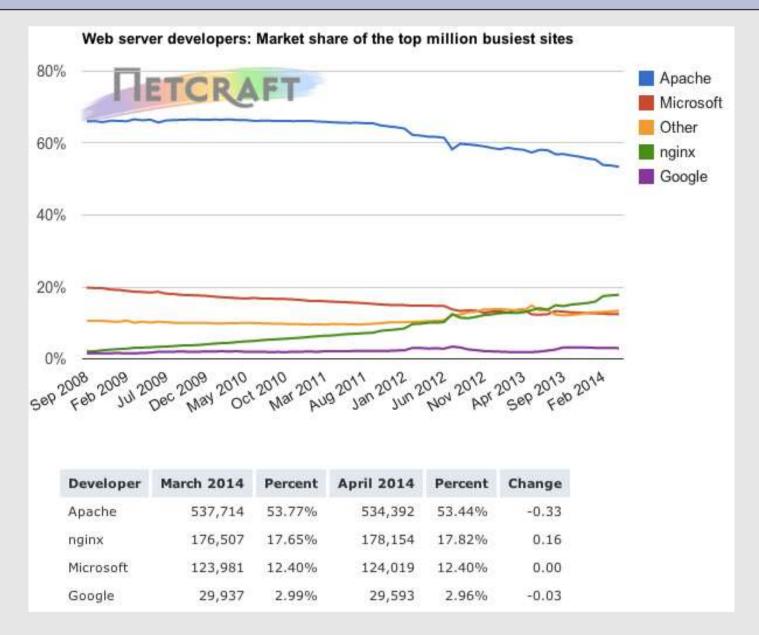

Note the growth of nginx open source server. Majority of nginx sites are Linux / UNIX based

# **W3Techs Survey**

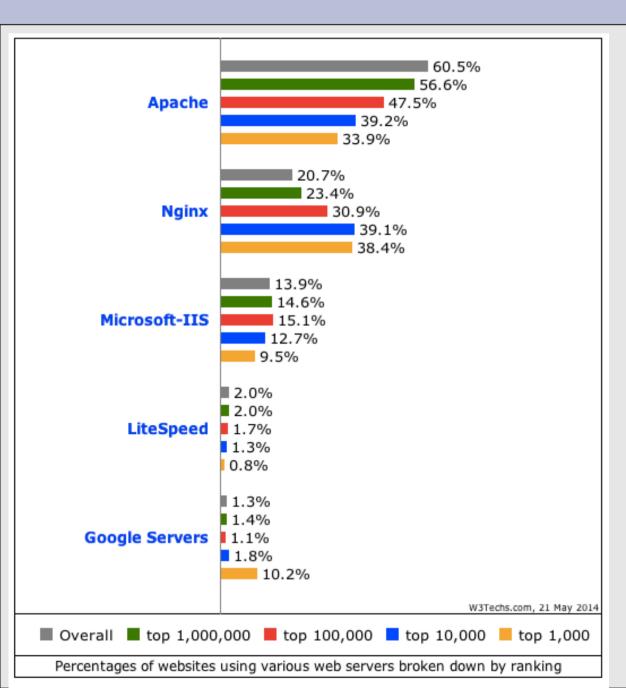

Note the growth of nginx open source server. Majority of nginx sites are Linux / UNIX based. Majority of other server types run on Linux / UNIX.

http://w3techs.com/technologies/cross/we b\_server/ranking

# Security Space Survey: May 2014

#### Across All Domains

#### Domain .com (Commercial)

Market Share Change (Total servers: 32,473,400)

| Server <sup>1</sup> | April<br>Count | April<br>% | March<br>Count | March<br>% | Server <sup>1</sup> | April<br>Count | April<br>% | March<br>Count | March<br>% | Change |
|---------------------|----------------|------------|----------------|------------|---------------------|----------------|------------|----------------|------------|--------|
| Apache              | 44,929,572     | 61.97%     | 45,166,394     | 62.49%     | Apache              | 18,969,842     | 58.42%     | 19,084,176     | 58.92%     | -0.50% |
| Microsoft           | 11,606,636     | 16.01%     | 11,254,649     | 15.57%     | Microsoft           | 6,537,406      | 20.13%     | 6,433,327      | 19.86%     | +0.27% |
| Zeus                | 90,836         | 0.13%      | 82,595         | 0.11%      | Zeus                | 33,029         | 0.10%      | 28,439         | 0.09%      | +0.01% |
| Netscape            | 7,687          | 0.01%      | 7,955          | 0.01%      | Netscape            | 4,684          | 0.01%      | 4,851          | 0.01%      | +0.00% |
| WebSTAR             | 2,409          | 0.00%      | 2,412          | 0.00%      | WebSTAR             | 1,455          | 0.00%      | 1,441          | 0.00%      | +0.00% |
| WebSite             | 1,405          | 0.00%      | 1,423          | 0.00%      | WebSite             | 657            | 0.00%      | 662            | 0.00%      | +0.00% |
| Other               | 15,864,033     | 21.88%     | 15,758,082     | 21.80%     | Other               | 6,926,327      | 21.33%     | 6,837,455      | 21.11%     | +0.22% |

<sup>1</sup>Servers are ordered according to their global market share.

<sup>1</sup>Servers are ordered according to their global market share.

#### Market Share for April 2014 - Across All Domains

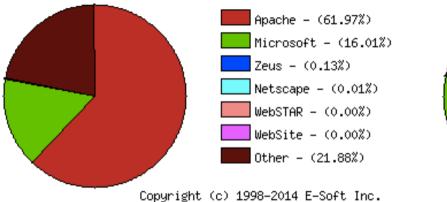

#### Market Share for April 2014 - Domain .com (Commercial)

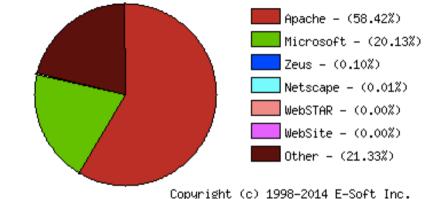

http://www.securityspace.com/s\_survey/data/201404/index.html

#### Market Share Change (Total servers: 72,502,578)

# **Unix and Linux**

Are they the same?

Yes, at least in terms of operating system interfaces Linux was developed independently from Unix Unix is much older (1969 vs. 1991) Scalability and reliability

Both scale very well and work well under heavy load (this is an understatement ...)

Flexibility

Both emphasize small, interchangeable components

Manageability

Remote logins rather than GUI

Scripting is integral

Security

Due to modular design has a reasonable security model Linux and its applications are not without blame

# **Ubuntu Timeline**

| Manalar   | Codo nomo        | Delegas data                     | Support                  |                               |                      |  |
|-----------|------------------|----------------------------------|--------------------------|-------------------------------|----------------------|--|
| Version   | Code name        | Release date                     | Desktops                 | Servers                       | Kernel version       |  |
| 4.10      | Warty Warthog    | 20 October 2004                  | 30 April 2006            |                               | 2.6.8                |  |
| 5.04      | Hoary Hedgehog   | 8 April 2005                     | 31 Octob                 | 2.6.10                        |                      |  |
| 5.10      | Breezy Badger    | 13 October 2005                  | 13 Apr                   | 2.6.12                        |                      |  |
| 6.06 LTS  | Dapper Drake     | 1 June 2006                      | 14 July 2009             | 1 June 2011                   | 2.6.15               |  |
| 6.10      | Edgy Eft         | 26 October 2006                  | 26 October 2006 25 April |                               | 2.6.17               |  |
| 7.04      | Feisty Fawn      | 19 April 2007                    | 19 Octob                 | 2.6.20                        |                      |  |
| 7.10      | Gutsy Gibbon     | 18 October 2007                  | 18 Apr                   | il 2009                       | 2.6.22               |  |
| 8.04 LTS  | Hardy Heron      | 24 April 2008                    | 12 May 2011              | 9 May 2013                    | 2.6.24               |  |
| 8.10      | Intrepid Ibex    | 30 October 2008                  | 30 April 2010            |                               | 2.6.27               |  |
| 9.04      | Jaunty Jackalope | 23 April 2009                    | 23 October 2010          |                               | d version, no longer |  |
| 9.10      | Karmic Koala     | 29 October 2009                  | 30 April 2011            |                               | 2.6.31               |  |
| 10.04 LTS | Lucid Lynx       | 29 April 2010                    | 9 May 2013               | April 2015                    | 2.6.32               |  |
| 10.10     | Maverick Meerkat | 10 October 2010                  | 10 April 2012            |                               | 2.6.35               |  |
| 11.04     | Natty Narwhal    | 28 April 2011                    | 28 Octob                 | 2.6.38                        |                      |  |
| 11.10     | Oneiric Ocelot   | 13 October 2011                  | 9 May                    | 3.0                           |                      |  |
| 12.04 LTS | Precise Pangolin | 26 April 2012 <sup>[204]</sup>   | 26 April 2               | 3.2 or newer <sup>[205]</sup> |                      |  |
| 12.10     | Quantal Quetzal  | 18 October 2012                  | 16 May 2                 | 3.5 <sup>[207]</sup>          |                      |  |
| 13.04     | Raring Ringtail  | 25 April 2013                    | 27 Janua                 | 3.8 <sup>[208]</sup>          |                      |  |
| 13.10     | Saucy Salamander | 17 October 2013 <sup>[209]</sup> | July 2                   | 3.11                          |                      |  |
| 14.04 LTS | Trusty Tahr      | 17 April 2014 <sup>[210]</sup>   | April                    | 3.13 <sup>[211]</sup>         |                      |  |
| 14.10     | Utopic Unicorn   | 16 October 2014 <sup>[212]</sup> | July                     | ТВА                           |                      |  |
| Legend:   | Old version Olde | er version, still supported      | Latest vers              | ion Future                    | release              |  |

Note the length of support for the LTS (Long Term Support) versions of Ubuntu.

# Shells

#### Command line interface for executing programs

• Windows equivalent: command.com or command.exe

Also programming languages for scripting

- DOS/Windows equivalent: batch files, WSH, VBScript, JScript
- Linux/Unix: Perl, shell, php, python, C, etc.

#### Choice of similar but slightly different shells

- bash: the "Bourne-Again Shell". Combines POSIX standard with command history.
- **sh:** the "Bourne Shell". Standardised in POSIX
- Others: ksh, tcsh, zsh, csh

### **User processes**

The programs that you choose to run

Frequently-used programs tend to have short cryptic names (why?)

```
"ls" = list files
"cp" = copy file
"rm" = remove (delete) file
```

Lots of stuff included in most base systems Editors, compilers, system admin tools Lots more stuff available to install as well Thousands and thousands of packages

### Services, Processes Daemons

Programs that run in the background; called daemons on FreeBSD - (sparky")

Examples:

apache: The Apache Web server

cron: Executes programs at certain times of day

syslogd: Takes log messages and writes them to files

ssh<u>d</u>: Accepts incoming logins

**sendmail** (other MTA daemons like Exim, Postifx):

accepts incoming mail (smtp)

### **Any questions?**

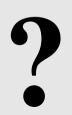

# **Software Installation FreeBSD**

#### Software management in FreeBSD

- Install from source
- Install from binary
- Compile from source using a port
- Use a wrapper tool, such as *portinstall*.
- Install pre-built FreeBSD packages using pkg\_\*
- Some people using *pkng* (next gen)

You can keep the source tree local and up-to-date. This is known as the *ports collections*. A number of tools to do this, including *portsnap*.

# **Software Installation Linux**

#### Two major packaging systems:

- Redhat Package Manager → RPM
- Debian Packages → DPKG

# Both have wrapper tools to make them easier to use:

- rpm wrapped with "yum"
- dpkg wrapped with "apt" and "aptitude"

#### Both use repositories.

Linux has the other usual suspects as well:

- Install from source
- Install from binary

# System Startup FreeBSD

#### Startup scripts in FreeBSD

- /etc/rc.d system startup scripts
- /usr/local/etc/rc.d third-party startup scripts

#### Controlling services

- In /etc/defaults/rc.conf initial defaults
- /etc/rc.conf override settings here

# **System Startup Linux**

#### Startup scripts

In /etc/init.d/ (System V) In /etc/init/ (Ubuntu 12.04 LTS and Upstart)

**NOTE!** Upon install services run!

#### **Controlling services**

Stop/Start/Restart/Reload/Status Services

# service <Service> <Action>

or, "old school"

# /etc/init.d/<service> <action>

# Administration

- The use of the *root* account is discouraged. The *sudo* program is used instead.
- You can do *a "buildworld*" to move between major and minor releases (FreeBSD).
- You can use *apt* and/or *yum* to move between many major and minor Linux releases.
- Ubuntu does do-release-upgrade to move to a new version.

### **There's More**

#### **The FreeBSD Handbook**

http://www.freebsd.org/handbook/

#### FreeBSD Resources

http://www.freebsd.org http://forums.freebsd.org http://www.freshports.org/ http://wiki.freebsd.org http://en.wikipedia.org/wiki/FreeBSD

#### <u>Ubuntu Resources</u>

http://www.ubuntu.com http://ubuntuforums.org http://www.debian.org http://ubuntuguide.org http://en.wikipedia.org/wiki/Debian http://en.wikipedia.org/wiki/Ubuntu\_(Linux\_distribution)

# **Connect to your Virtual Linux Machine**

Now you will use ssh to log in on your own virtual Linux machine as userid sysadm

1. <u>Windows users download putty.exe from:</u>

http://www.ws.afnog.org/afnog2015/unix-intro/downloads/

- 2. Save putty.exe to your desktop and double-click the icon
- 3. Connect to hostN.ws.nsrc.org as user "sysadm" We'll do this now and instructors will help

Mac / Linux users open a terminal window and do

\$ ssh sysadm@hostN.ws.nsrc.org

You specific VM and password will be given in class